Генеральному директору ООО «Лентел»

Алексееву П.М.

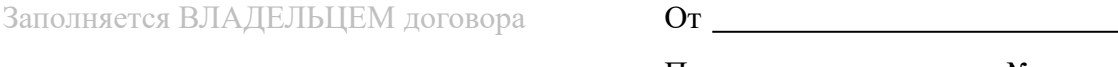

Паспорт серия № № № 1

(кем выдан)

« » г. (когда выдан)

Адрес предоставления услуги:

Контактный тел.

## Заявление

Прошу **приостановить** с «\_\_\_\_» \_\_\_\_\_\_\_\_\_\_\_\_\_ 20\_\_\_ г действие договора на предоставление

телекоммуникационных услуг по договору № \_\_\_\_\_\_\_\_\_\_\_\_\_\_\_\_\_\_\_.

- □ ИНТЕРНЕТ
- □ КАБЕЛЬНОЕ ТВ
- □ ИНТЕРАКТИВНОЕ ТВ
- $\Box$  ИНТЕРНЕТ + КАБЕЛЬНОЕ ТВ
- $\neg$  ИНТЕРНЕТ + ИНТЕРАКТИВНОЕ ТВ

 $\xleftarrow{\kappa}$   $\longrightarrow$   $20$   $\Gamma$ .

(подпись)

В ЗАЯВЛЕНИИ ОБЯЗАТЕЛЬНО НАЛИЧИЕ РУКОПИСНОЙ ПОДПИСИ

Для дальнейшего пользования услугой, необходимо написать заявление на **возобновление** действия договора.